## **Prämien**

Unter dem Menüpunkt "**Prämien**" kann zwischen folgenden Optionen gewählt werden:

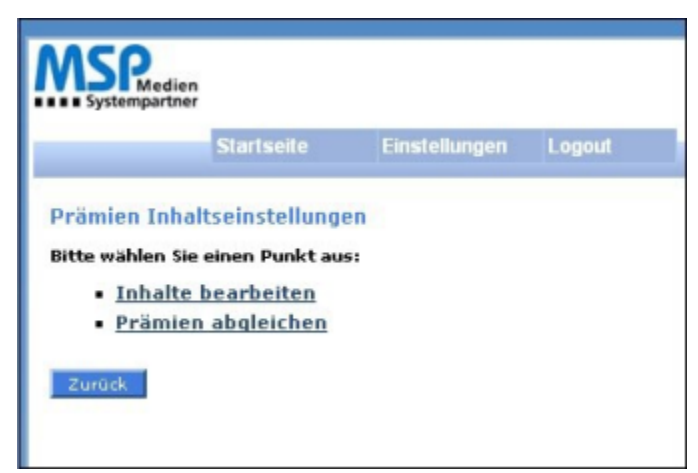

Abbildung: Inhaltseinstellungen Prämien